# **PLAN DE TRABAJO**

## **I. Datos de la institución**

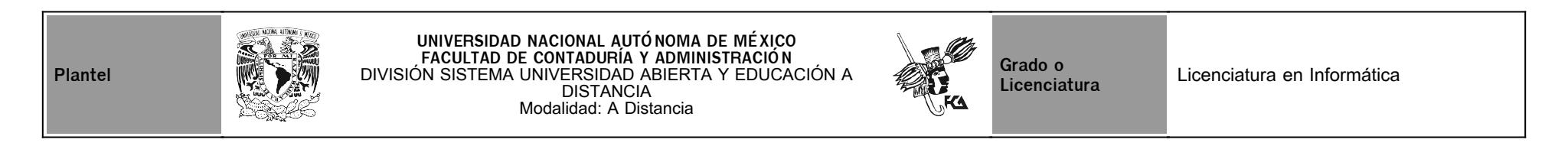

# **II. Datos del asesor**

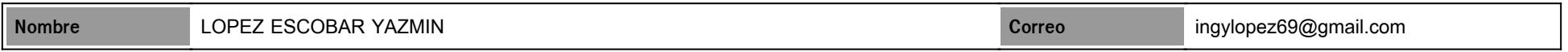

# **III. Datos de la asignatura**

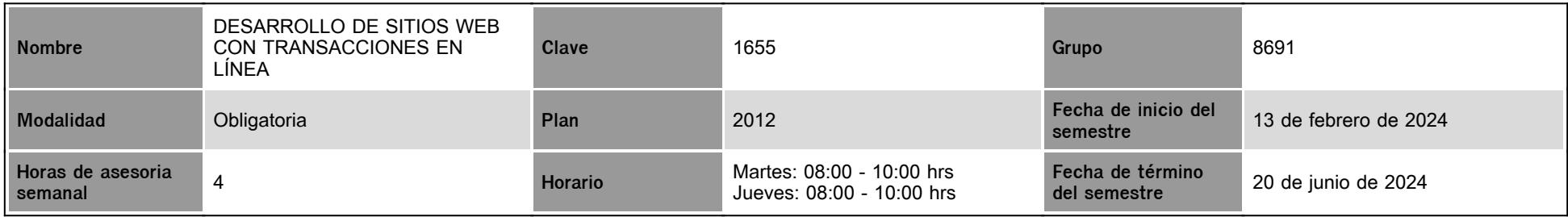

## **IV. Contenido temático**

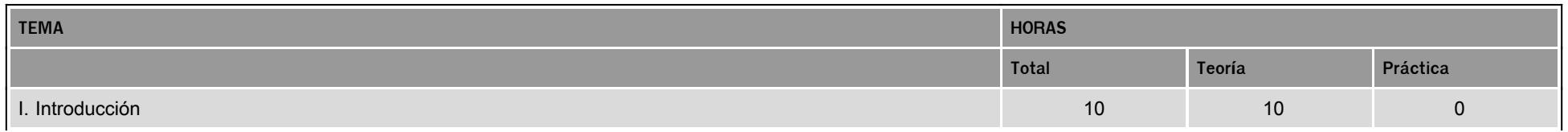

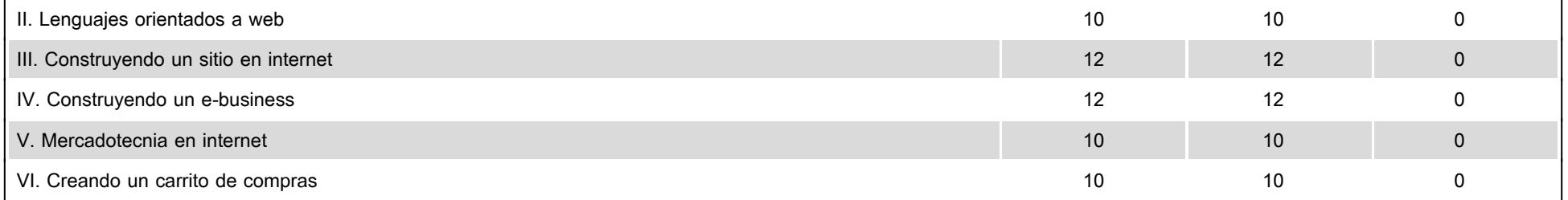

### **V. Presentación general del programa**

Aprovecho este conducto para darte una cordial bienvenida al grupo. Es un honor para mí ser parte de tu formación, fungiendo como tu asesora en la asignatura de Desarrollo de Sitios Web con Transacciones en Línea, integrada en el 6º semestre del plan de estudios de tu Licenciatura en Informática, impartida en la Facultad de Contaduría y Administración, UNAM.

Considerando la importante labor de apovo en tu proceso de aprendizaje, estaré presente para cualquier duda que te suria respecto a los contenidos sugeridos o en el proceso del desarrollo de las actividades relacionadas al temario de la asignatura.

Hay muchas maneras de promover empresas, la publicidad se presenta de diferentes formas y lo vemos hoy al encontrar servicios a través de varios canales de comunicación.

La importancia de la página web radica en que es un canal de comunicación, información y marketing que permite conectar a más personas, mostrar un negocio, productos o servicios, obtener confianza y autoridad, así como ser asequible las 24 horas del día. Su importancia nace para comprender que Internet es un lugar para todos, ahora es uno de los medios más utilizados por las masas y es relevante saber que encontraremos todo lo que queremos a través de estos medios.

En las últimas décadas, el desarrollo web ha promovido y transformado la evolución de Internet, cada día crecen los avances en el tema involucrando directamente el ingenio único de los desarrolladores, una página web es una gran herramienta que se ha convertido en esencial para el éxito de todo negocio en esta era digital.

Este documento (Plan de Trabajo) se encontrará publicado en la página del SUAYED, desde el primer día de inicio del semestre.

Para el seguimiento, retroalimentación y evaluación al trabajo que realices relacionado con las actividades de este plan, haremos uso de la plataforma educativa del SUAYED, pero ten cuidado de trabajar las actividades descritas en el archivo del Plan de Trabajo y no las que aparecen en la plataforma.

Las herramientas de comunicación oficiales serán los MENSAJES de la plataforma educativa en primera instancia y el correo electrónico en caso necesario.

Uso del Foro General de la plataforma educativa del SUAYED:

- En el Foro General encontrarás información importante de carácter general de la asignatura que deberás leer y atender a las indicaciones de cada tópico.
- Encontrarás ahí las actividades complementarias mencionadas en el plan de trabajo.
- Los archivos importantes para compartirles se cargarán ahí, por ejemplo, los videos de asesorías por Zoom.
- Se compartirá el link de una video clase.
- Se publicarán avisos de interés general, como las fechas de reposiciones de asesorías y fechas de las sesiones de asesoría en Zoom.

Puedes hacer uso del Calendario de la plataforma educativa del SUAYED. Las actividades están programadas en el calendario para recordarte tus fechas de entrega, así como fechas importantes a considerar.

En este semestre se programaron 6 sesiones de asesorías por Zoom en las mismas fechas y horarios de las asesorías de la asignatura, NO SON DE ASISTENCIA OBLIGATORIA y tendrás la opción de usar como normalmente se hace, el chat de la plataforma si así lo deseas. La programación es la siguiente:

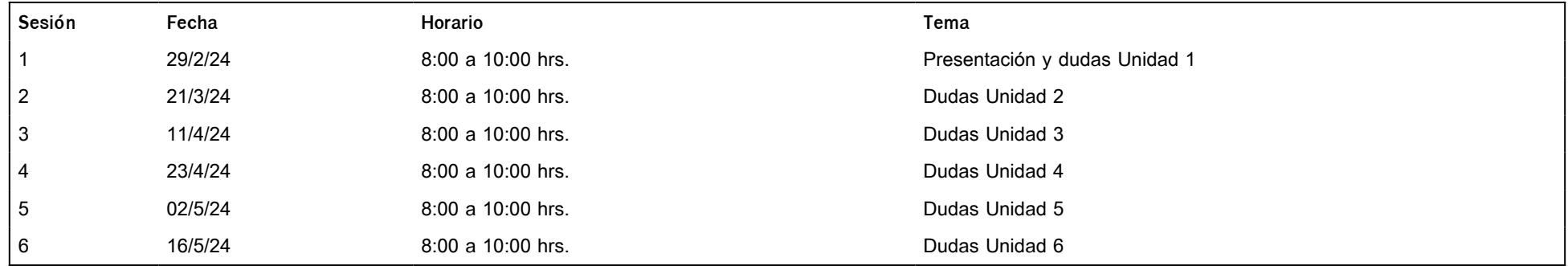

Favor atender a los siguientes **lineamientos** para tu participación en las sesiones de Zoom.

- 1. Podrás realizar el acceso al aula virtual en cualquier momento, indicando tu nombre completo.
- 2. El ingreso a la sesión es personal e intransferible.
- 3. Una vez que te encuentres en el aula virtual del curso, ingresa en el chat tu nombre completo utilizando mayúsculas, minúsculas y acentos.
- 4. Mantén tu micrófono apagado (con el fin de evitar distracciones), tu video encendido y permanece durante toda(s) la sesión(es) en el aula virtual.
- 5. Favor de atender todas las indicaciones.
- 6. Existe la posibilidad de que, si se trata algún tema importante de interés general para el grupo, se solicite tu autorización para grabar la sesión de Zoom y permitir subir el video grabado al Foro General.

Los temas por tratar serán los siguientes:

- 1. **Introducción**. El alumno conocerá el marco histórico y los conceptos básicos para el desarrollo de sitios web con transacciones en línea.
- 2. **Lenguajes Orientados a web**. El alumno analizará los lenguajes de programación más utilizados en la actualidad para el desarrollo de sitios web con transacciones en línea, a fin de elegir el más adecuado, de acuerdo con la necesidad o problemática planteada.
- 3. **Construyendo un sitio en Internet**. El alumno construirá un sitio en internet que sirva de entrada a una seria de recursos y servicios, según la necesidad o problemática planteada, generando una solución integral.
- 4. **Construyendo un e-business**. El alumno construirá una tienda en línea (e-commerce/e-business) haciendo uso de las tecnologías más actuales, para que, a través de él, se lleven a cabo los procesos del negocio, rompiendo barreras de tiempo y distancia.
- 5. **Mercadotecnia en Internet**. El alumno identificará la importancia de llevar a la práctica el conjunto de actividades que engloba la mercadotecnia, permitiéndole con un negocio en línea obtener un mayor número de ventajas.
- 6. **Creación de un carrito de compra**. El alumno concluirá el proyecto de la tienda en línea, agregando productos a un carrito de compra, simulando la compra.

#### **VI. Forma en que el alumno deberá preparar la asignatura**

Busca el **Plan de trabajo** de la Asignatura que estará disponible desde el primer día del ciclo, **descarga y revisa** el temario detalladamente junto con los contenidos sugeridos, para adquirir un panorama sobre los conocimientos necesarios para el desarrollo de las actividades de la asignatura.

Puedes consultar cualquier fuente (confiable) que te sirva de apoyo en la comprensión de los temas. En caso de que tengas dudas, puedes externarlas en la sesión de videoconferencia

#### correspondiente.

Por favor, considera los puntos siguientes:

- 1. Ingresa a la plataforma del SUAYED [https://suayedfca.unam.mx/](http://intranet.fca.unam.mx/)
- 2. Busca la asignatura en la siguiente ruta: SUAYED->Modalidad a Distancia->Planes de trabajo->Descarga y consulta o usa esta liga: [https://planes-trabajo.fca.unam.mx/distancia/2012/1](http://intranet.fca.unam.mx/)
- 3. Entra a la plataforma de la Licenciatura en Informática: [https://informatica.suayed.fca.unam.mx/index.php](http://intranet.fca.unam.mx/)
- 4. Revisa también a detalle el FORO GENERAL, en él encontrarás información importante y material como **video clases** grabadas, las cuales tendrán una actividad relacionada en el temario. Encontrarás las ligas a las **videoconferencias** de Zoom, en caso de que haya algún tema de interés general grabado.
- 5. Considera las **ponderaciones** de las actividades y el examen final que integran el plan de trabajo.
- 6. Todas las actividades del plan deben ser **cargadas en la plataforma** para poder asignarles su calificación, en ocasiones se podrá hacer uso del correo o herramientas como Google Drive para enviar archivos muy grandes, pero deberás cargar una carátula y tus ligas a tus trabajos, según se te indique.
- 7. Es muy importante que tengas presente las **fechas de entrega**, pues es parte de los valores que se desean fomentar o fortalecer en el alumnado, con la finalidad de formarlos en el cumplimiento de sus proyectos futuros.
- 8. Se recibirán **actividades** de forma **extemporánea** con un tiempo no mayor a 8 días hábiles después de la fecha límite de entrega y con una calificación máxima de 8.0
- 9. **Te invito a que no descuides la programación para que no tengas una carga de trabajo mayor al final del ciclo**.
- 10. La **comunicación** en general será a través del SERVICIO DE MENSAJERÍA DE LA PLATAFORMA o en su defecto, se hará uso del correo cuando el tema sea de interés general.
- 11. Realizarás un **examen global** al final del semestre en el periodo del 27 de mayo al 7 de junio de 2024. Debes estudiar el 100% del temario de la asignatura para éste y tomar en cuenta el peso del examen en la calificación final.
- 12. El **registro de calificaciones** y la calificación **final** te serán enviadas de manera personal a tu correo registrado en la plataforma, con anticipación al registro en actas.

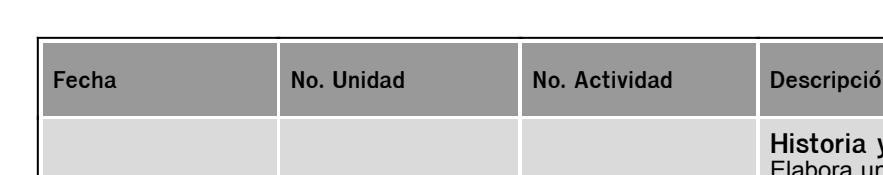

### **CALENDARIO DE ACTIVIDADES**

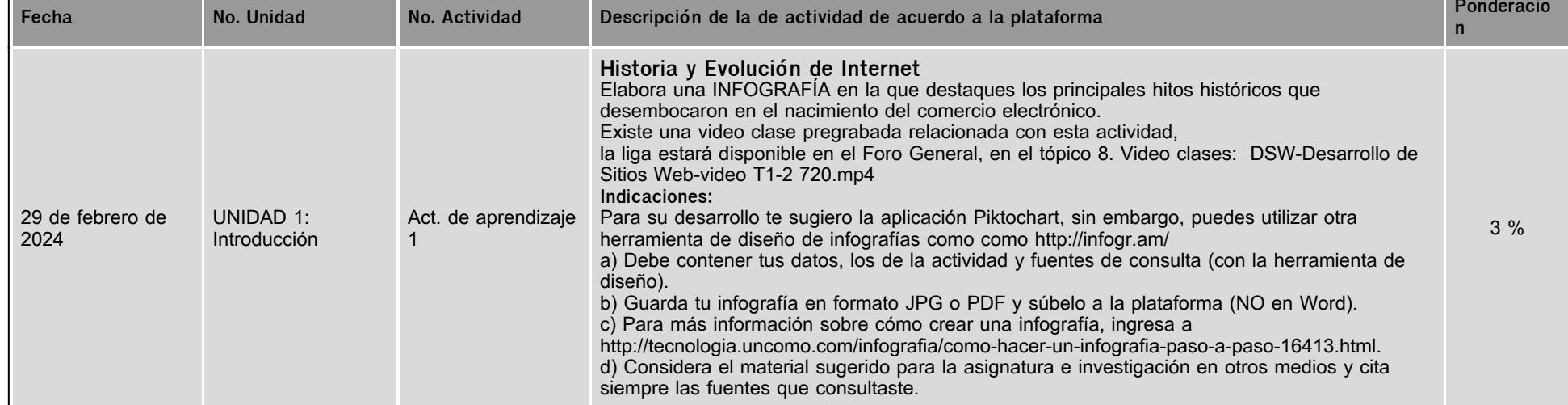

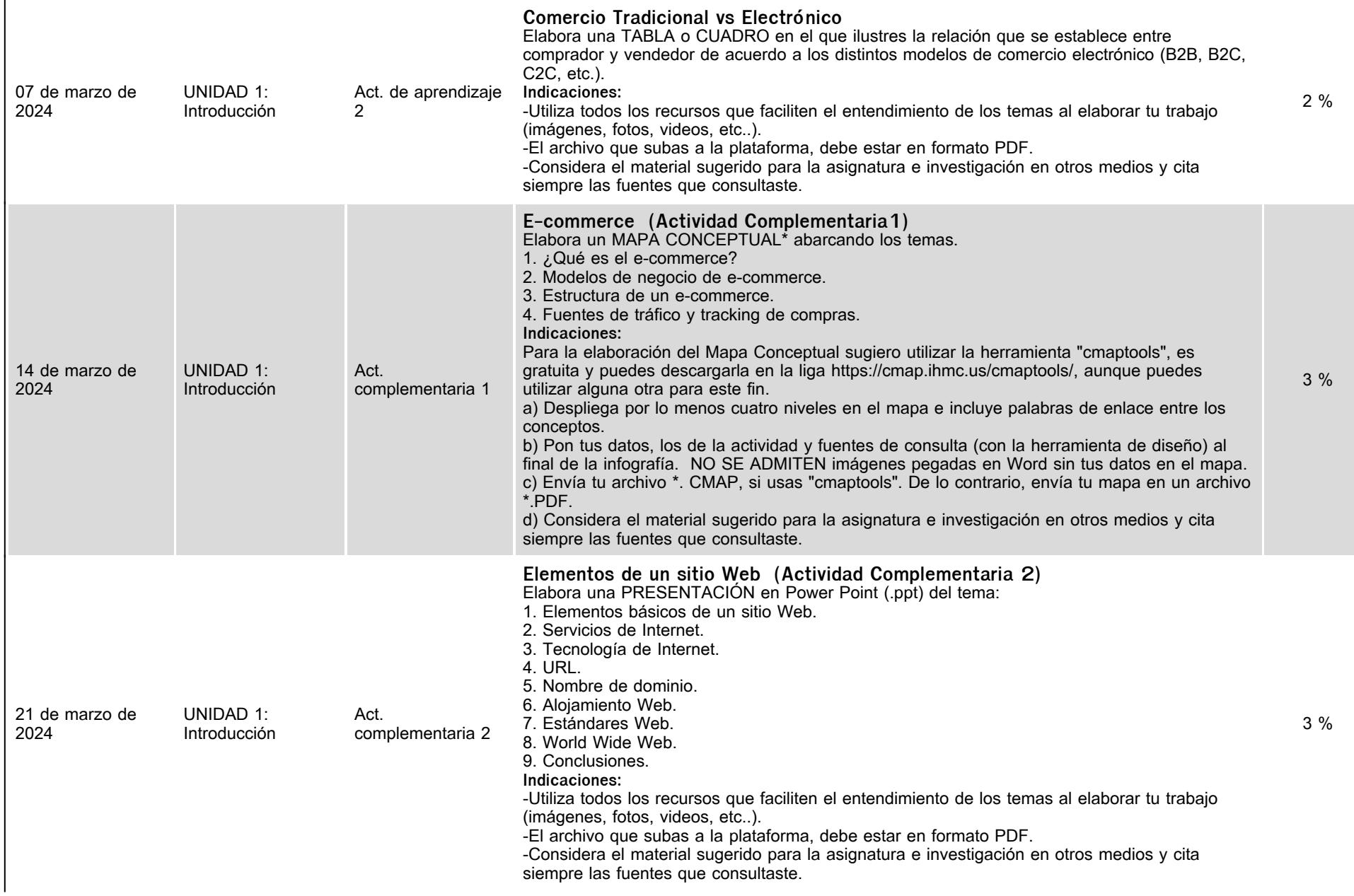

 $\ddot{\phantom{a}}$ 

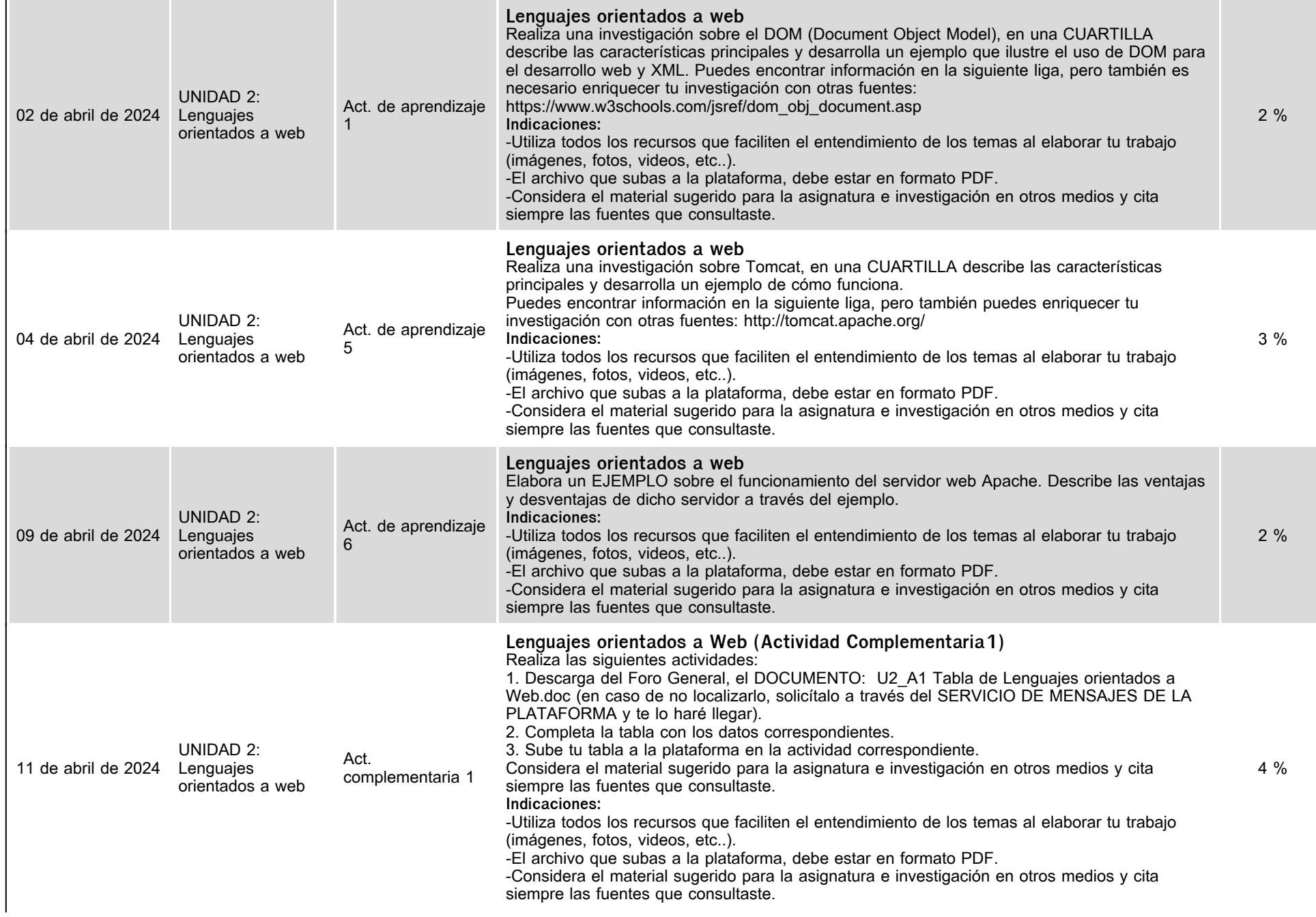

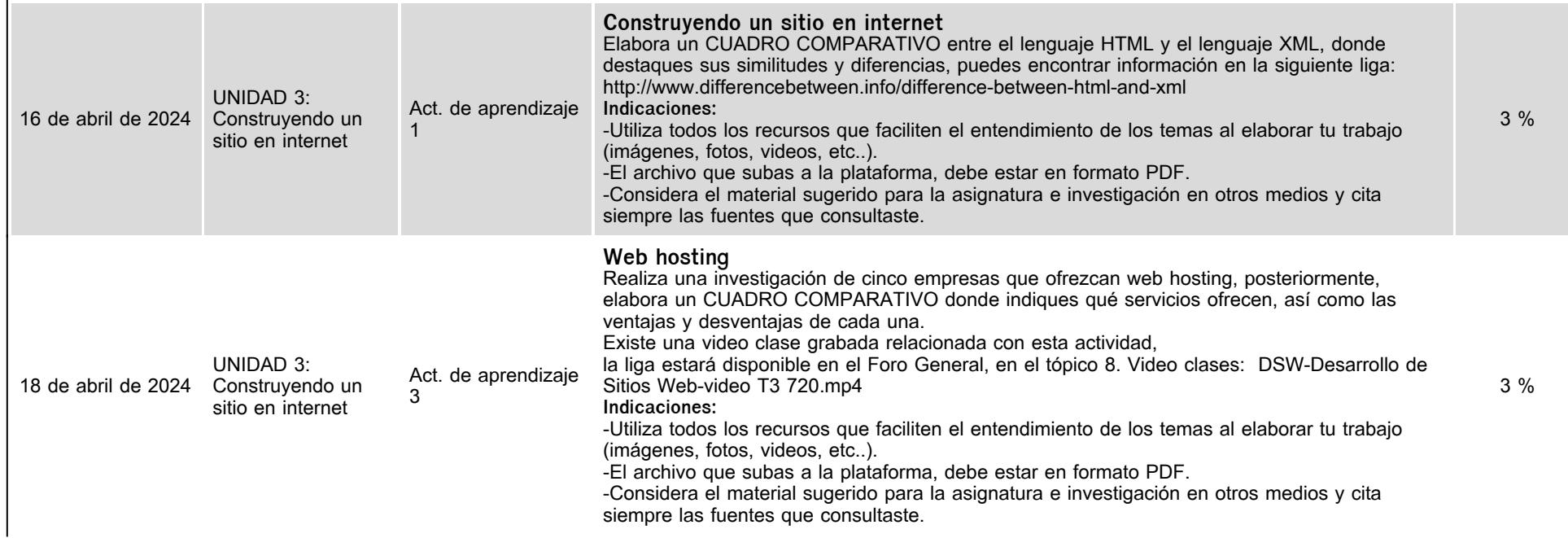

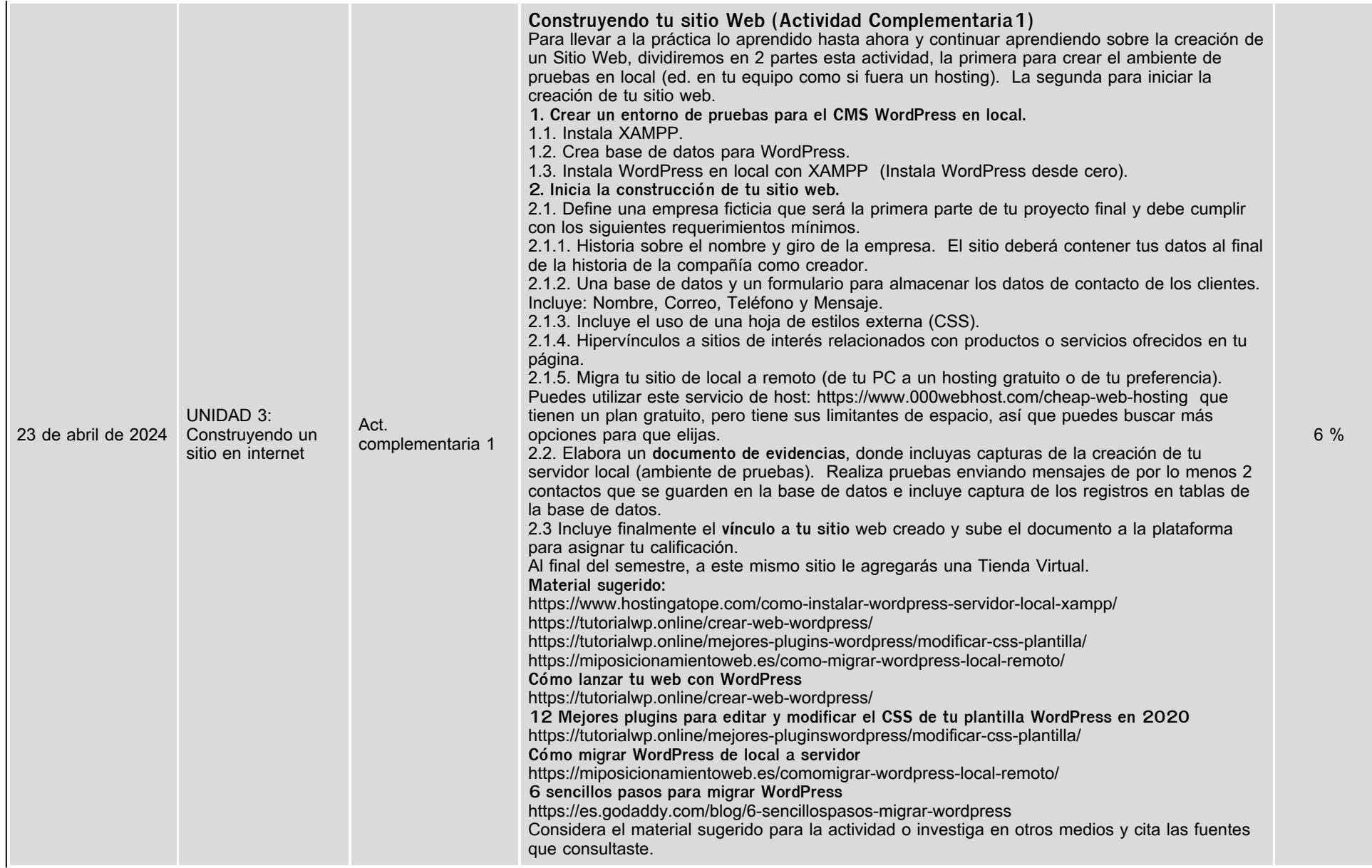

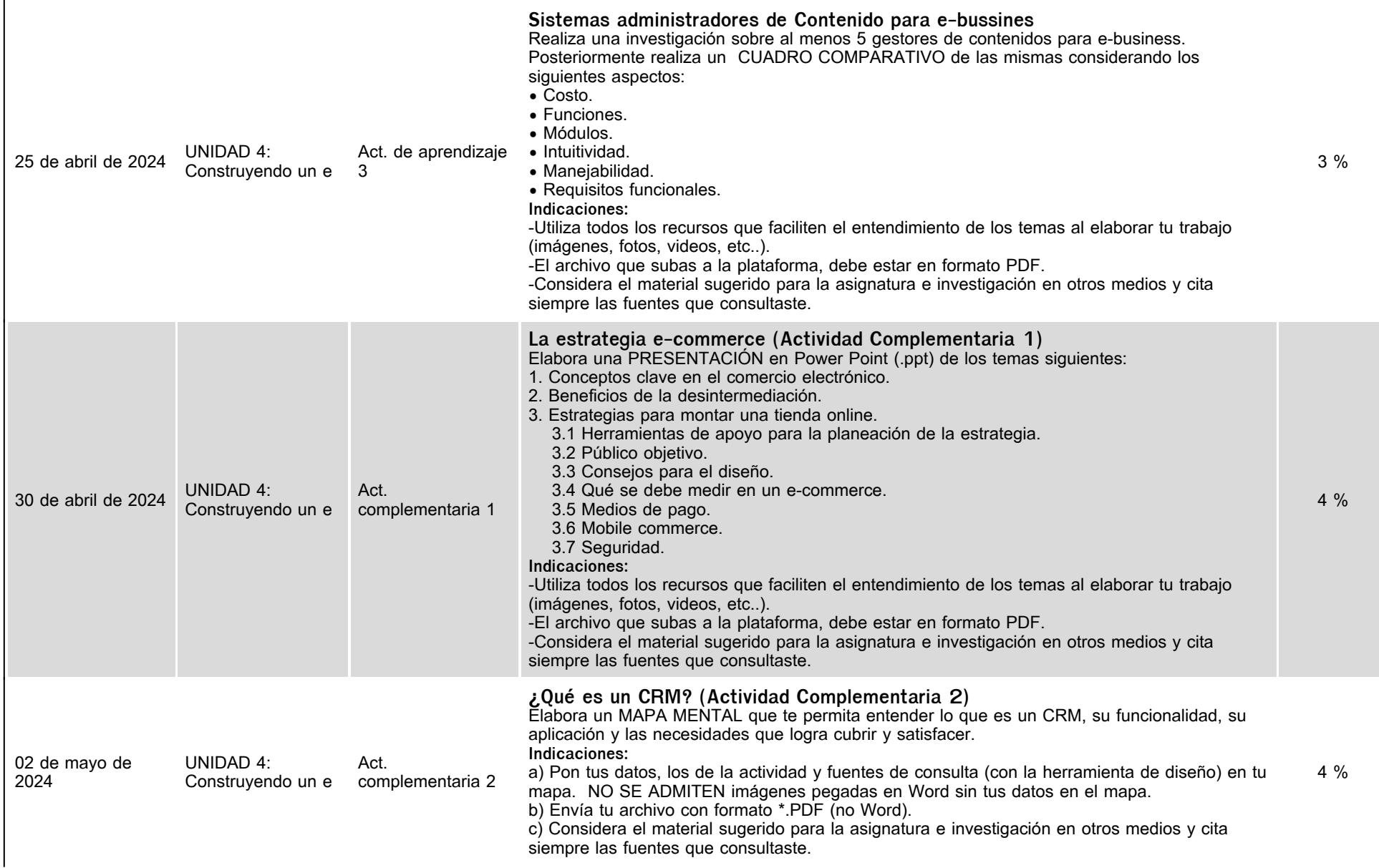

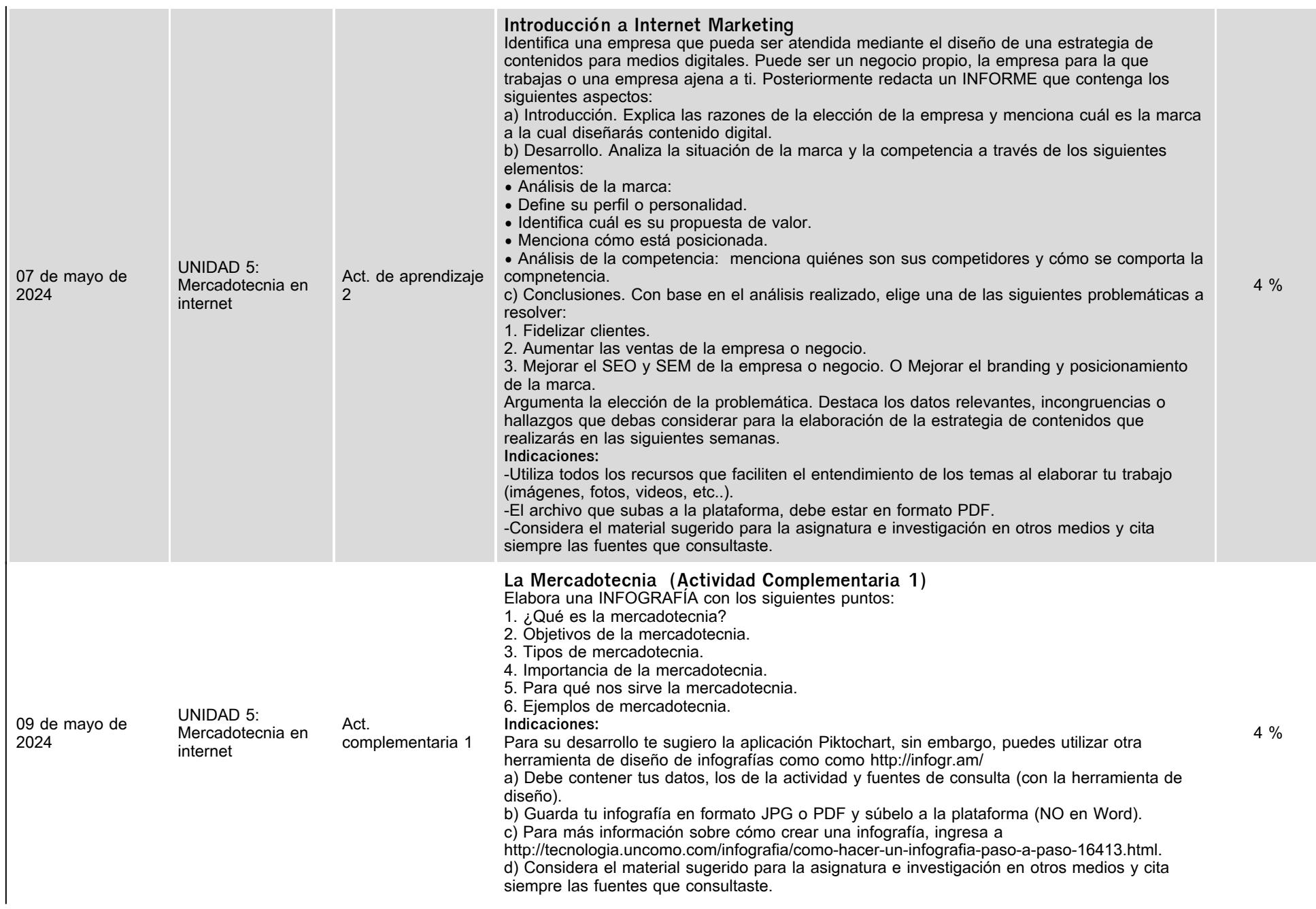

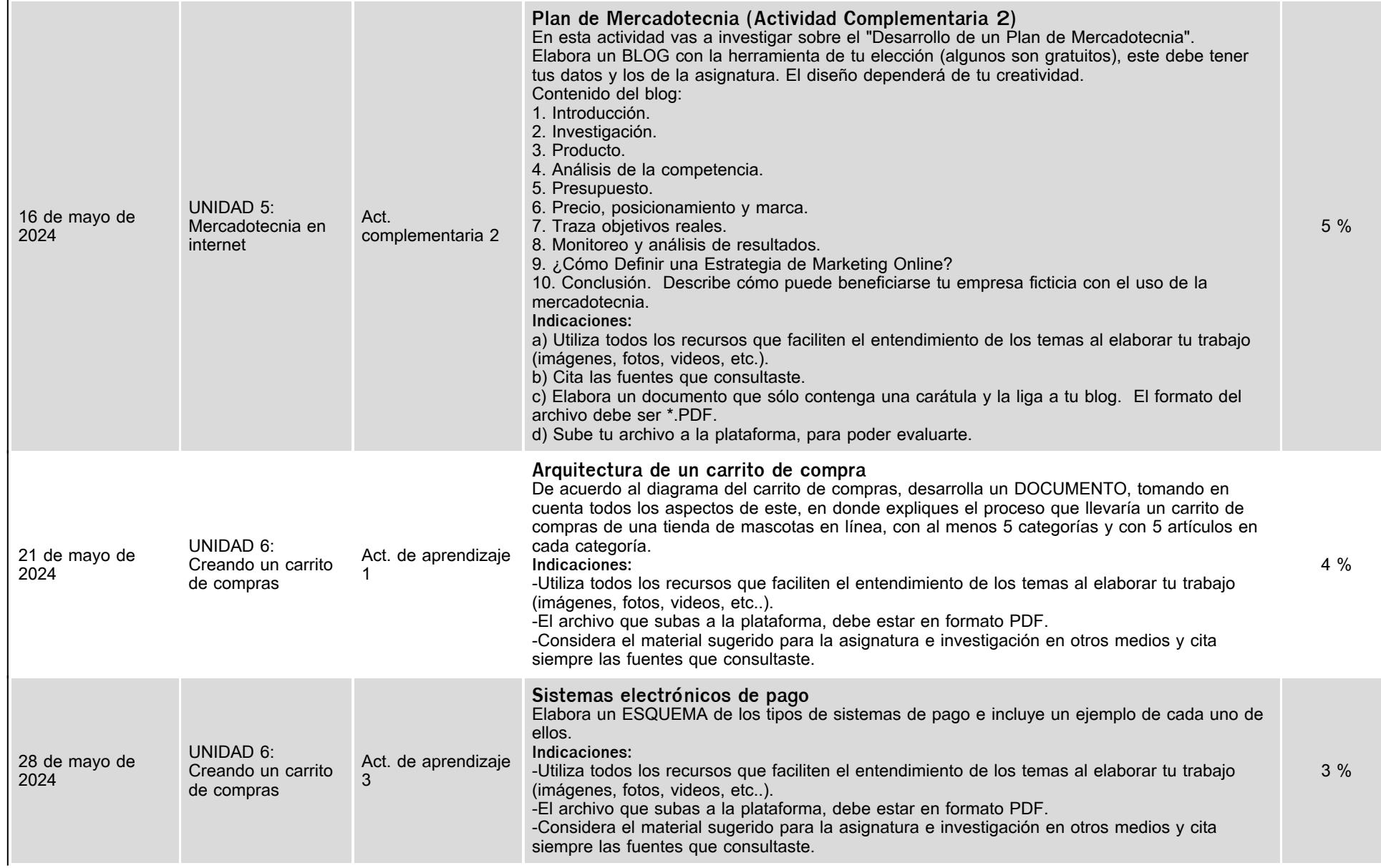

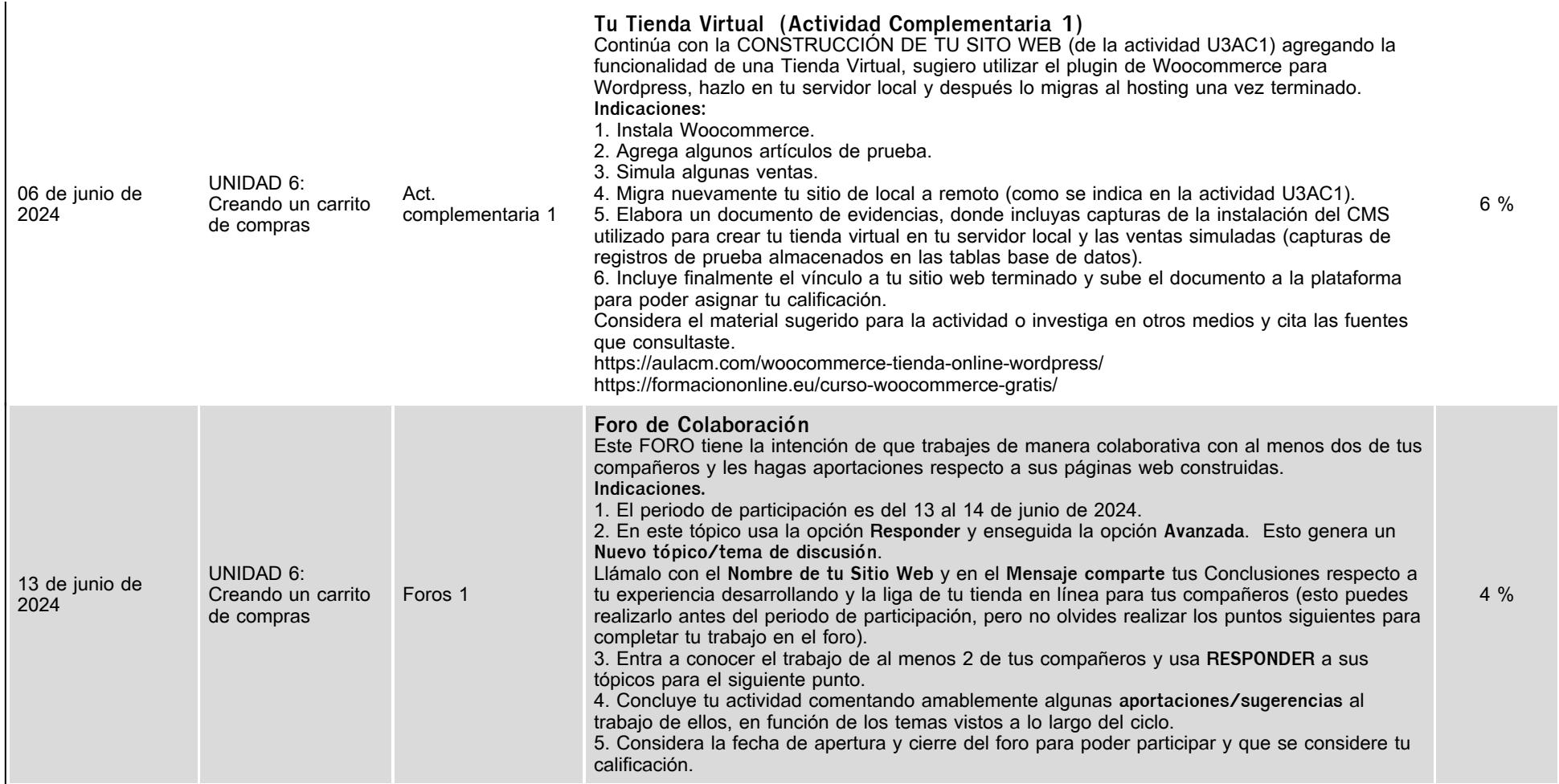

# **VII. Sistema de evaluación**

**FACTORES DESCRIPCIÓN**

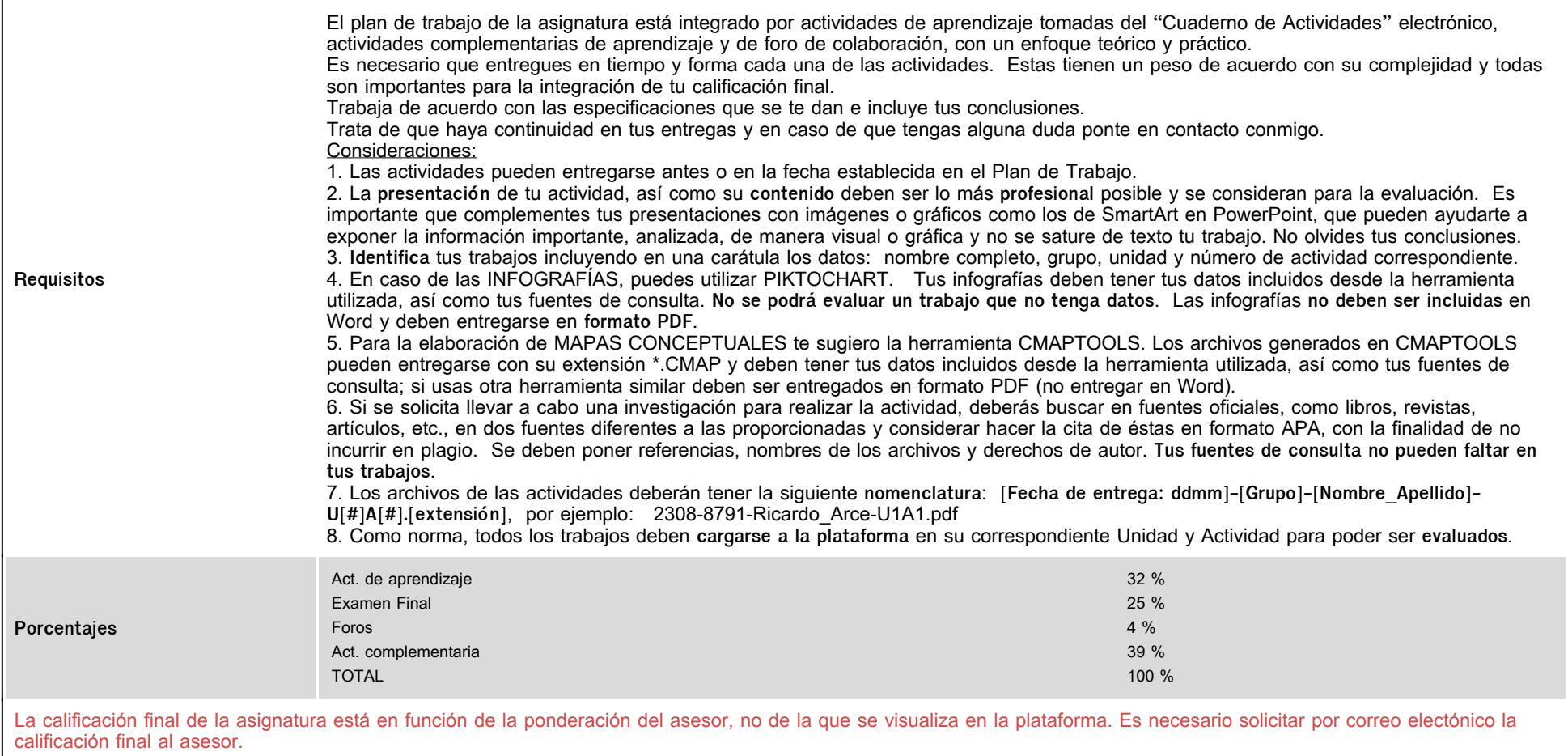

# **VIII. Recursos y estratégias didácticas**

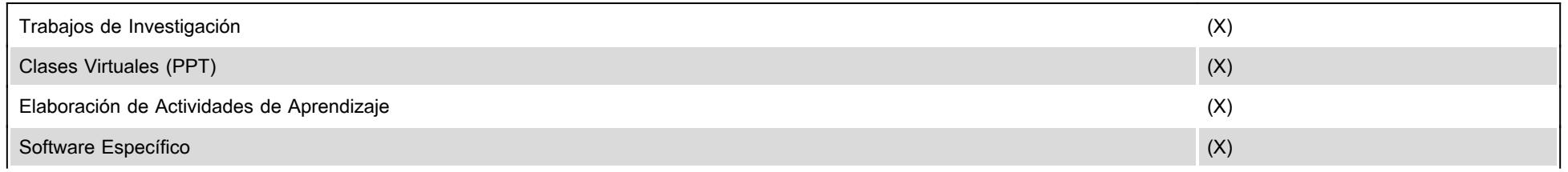

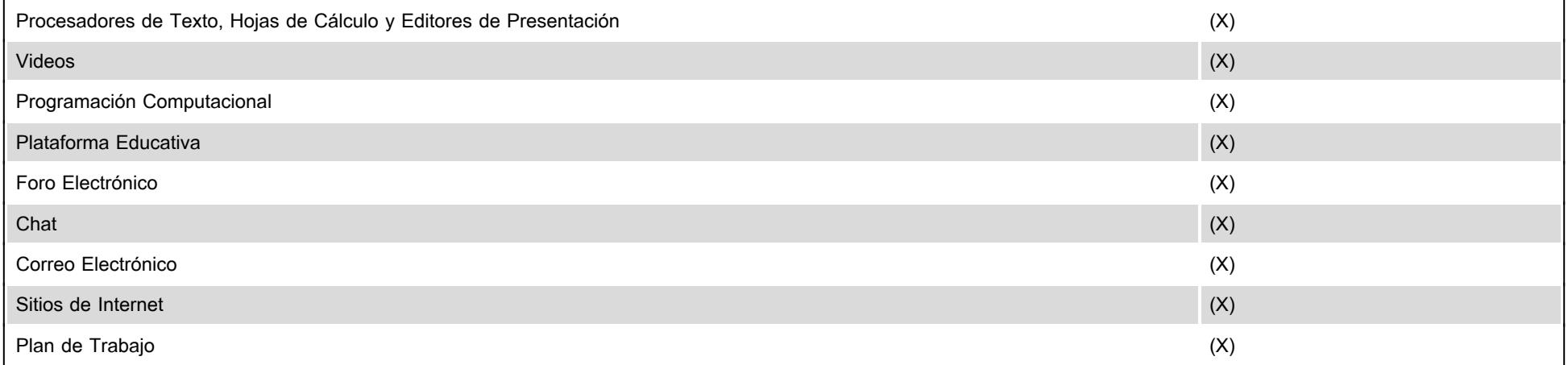